## **Client Web Time Instructions (Desktop)**

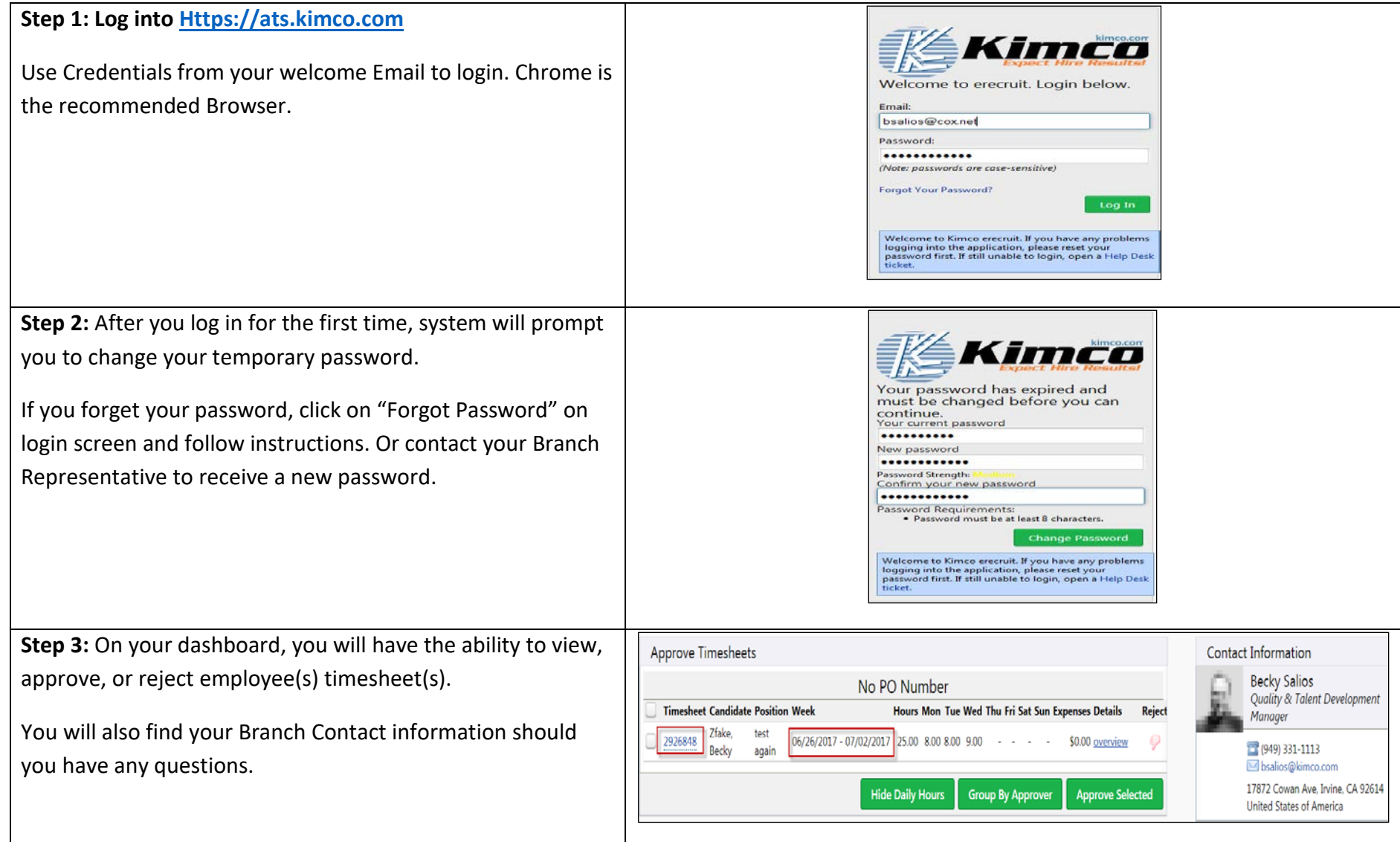

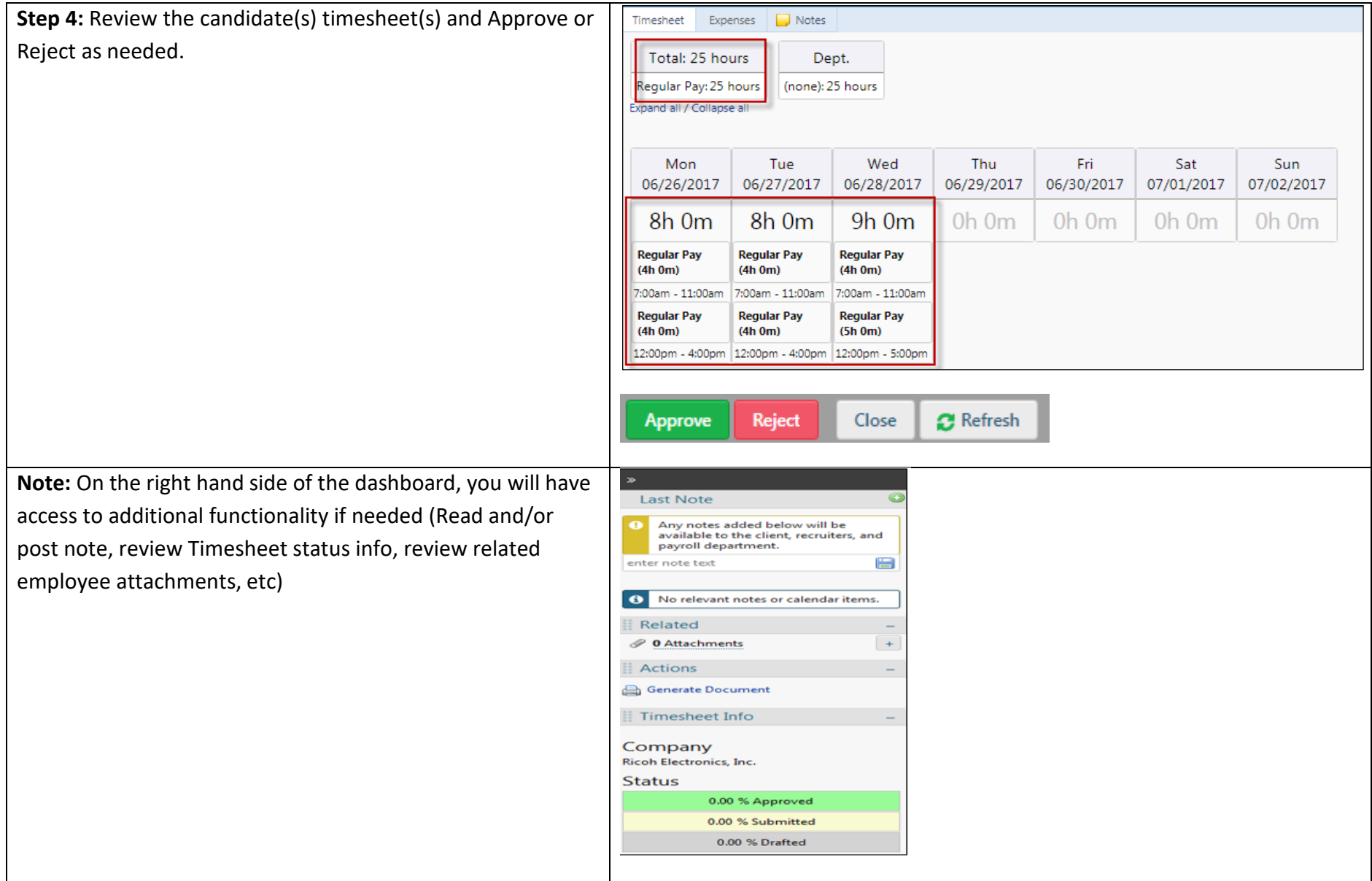

## **Employee Webtime Email Notification Process & Frequency:**

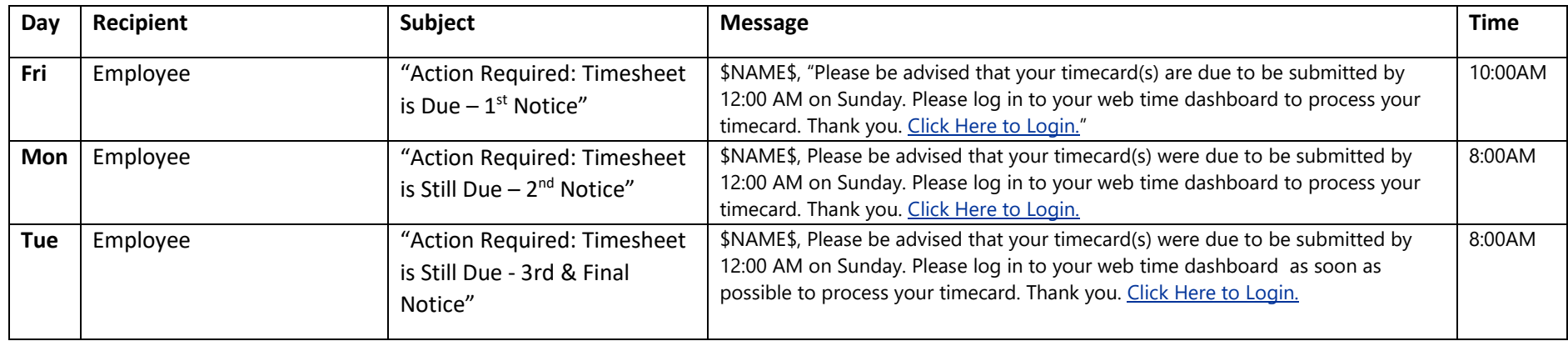

## **Client Webtime Email Notification Process & Frequency:**

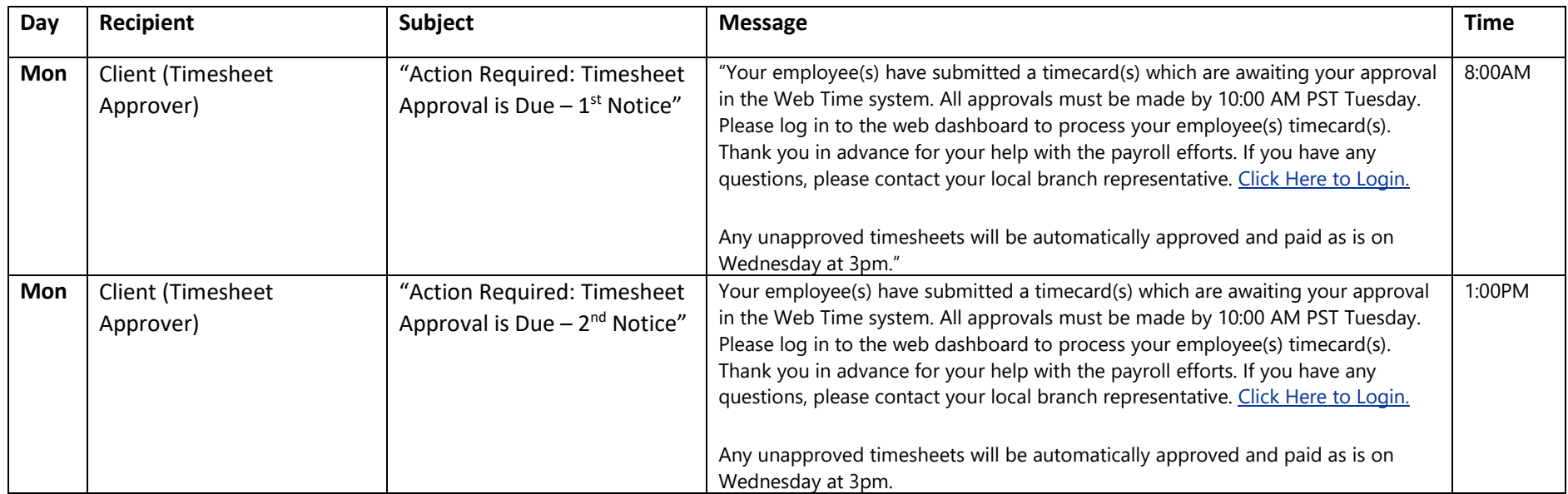

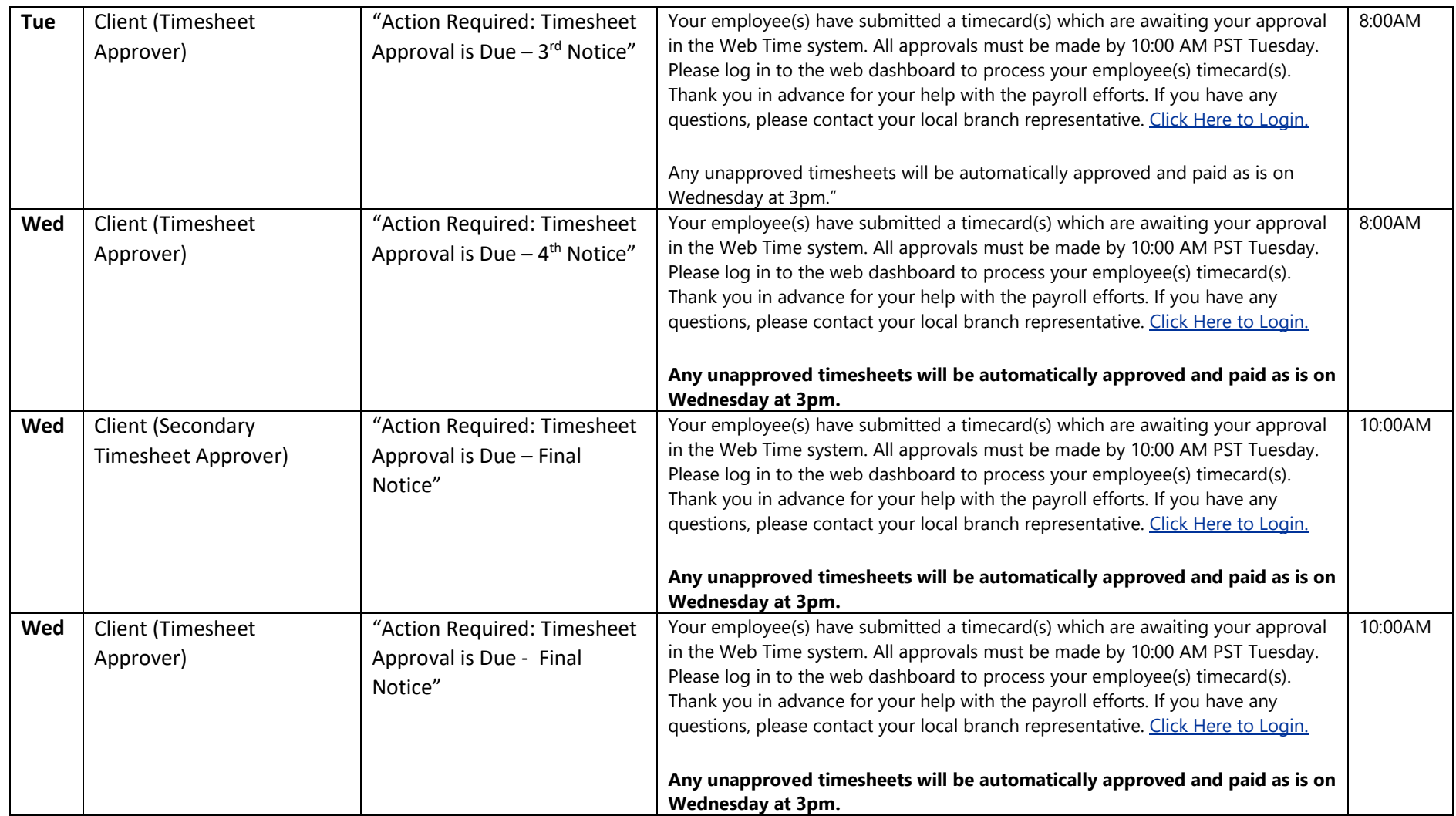

**Note:** *All Webtime Email notifications will come from the following address: [Payroll@kimco.com](mailto:Payroll@kimco.com) Please whitelist the address/Domain to avoid getting it trapped in Anti-Spam filters.*